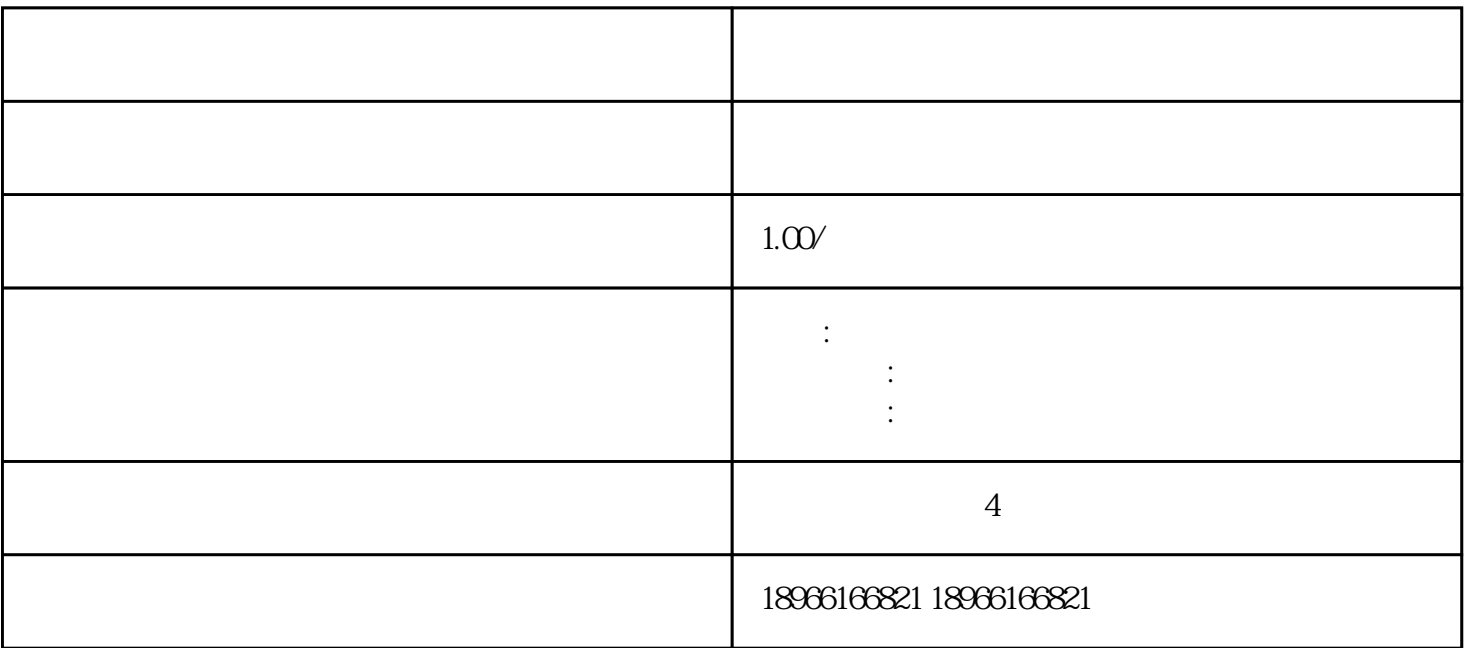

 $APP$ 

第一种是网页版登录:浏览器搜索拼多多商家后台登录官网——可以直接扫描二维码登录或者输入拼多

 $\sim$  2

拼多多商家后台登录:

 $APP$